## OFISTAR Sシリーズ/H7110C/H8210C/select SHシリーズ

## 【各種セキュリティ設定】

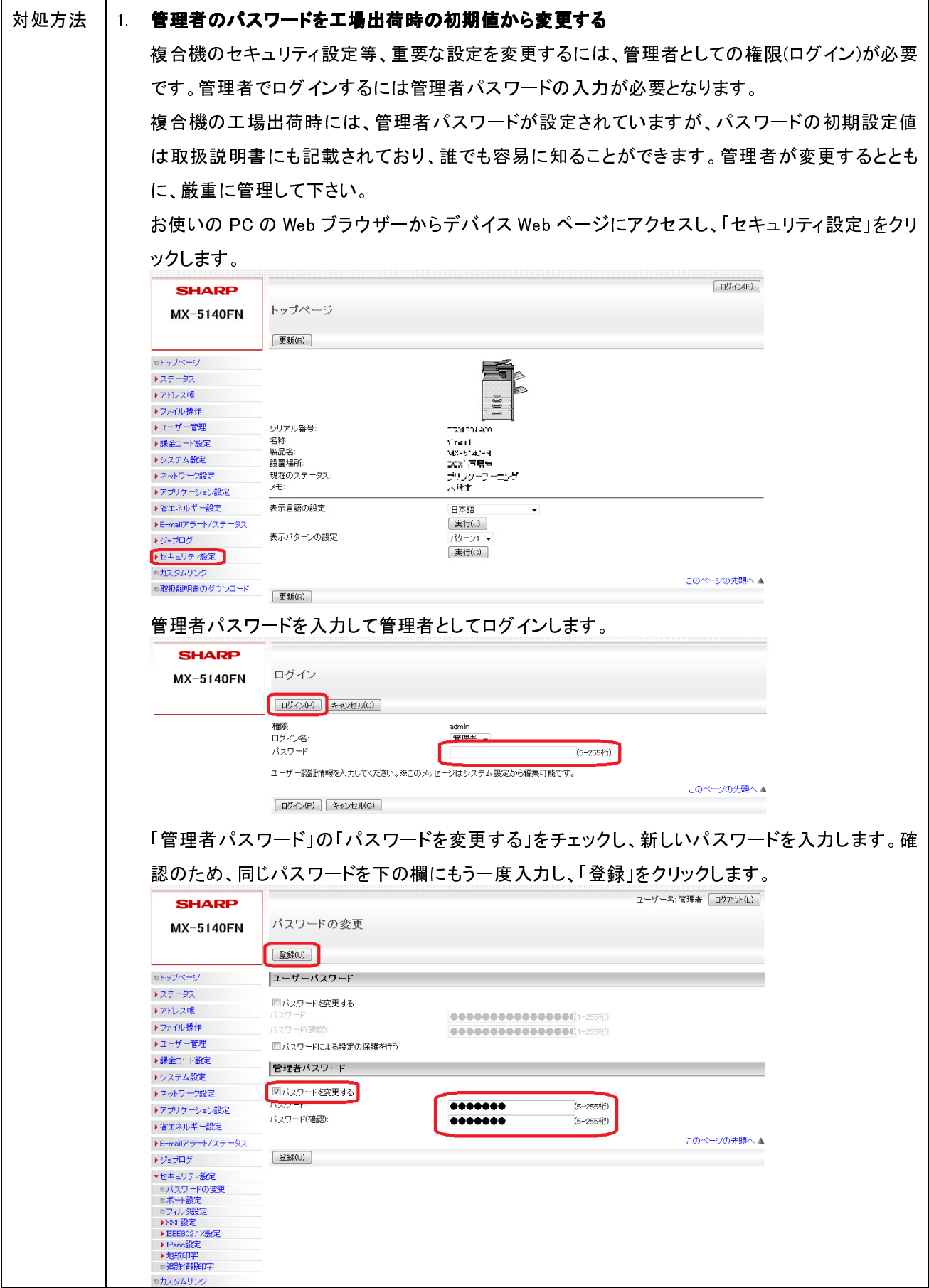

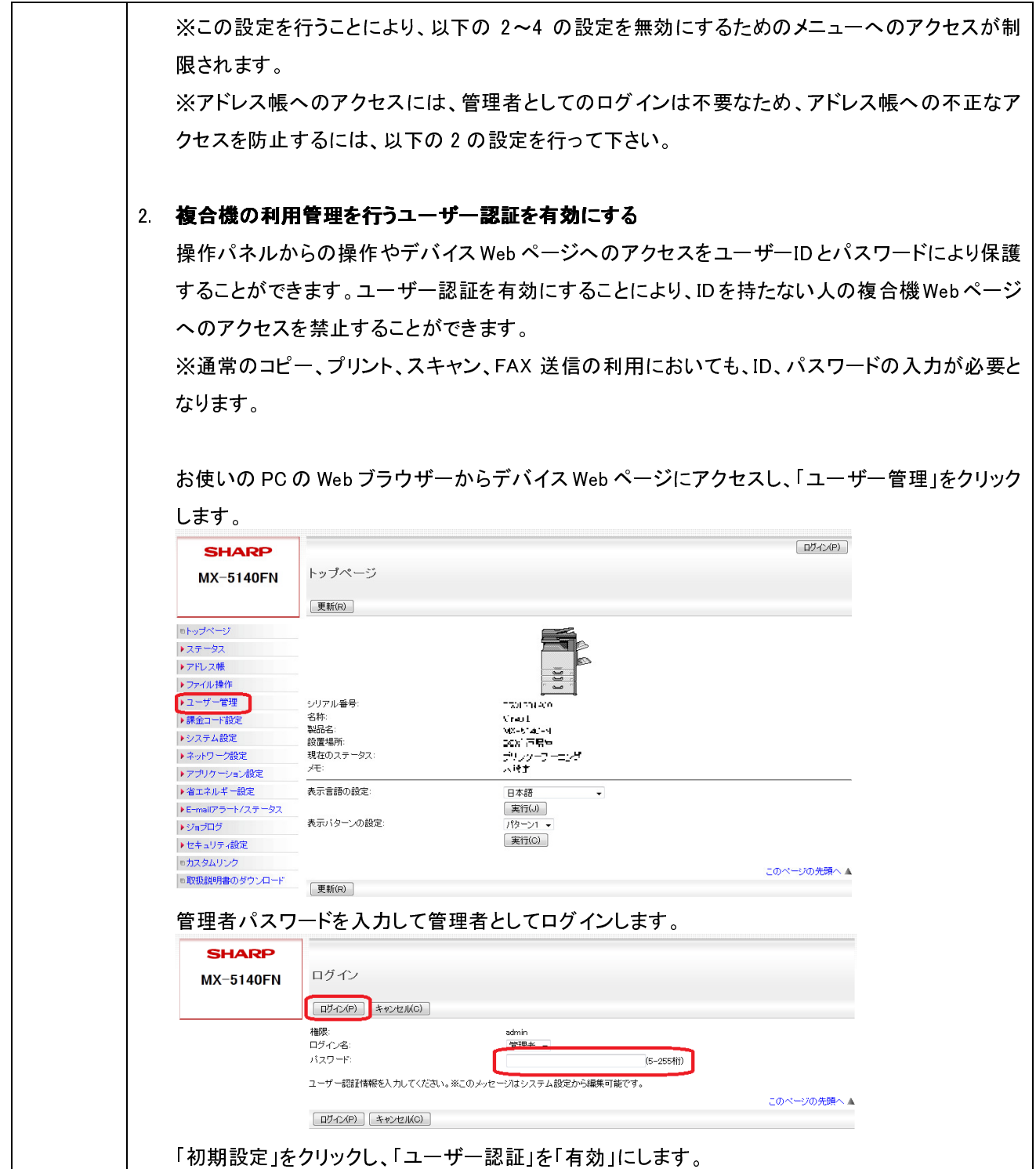

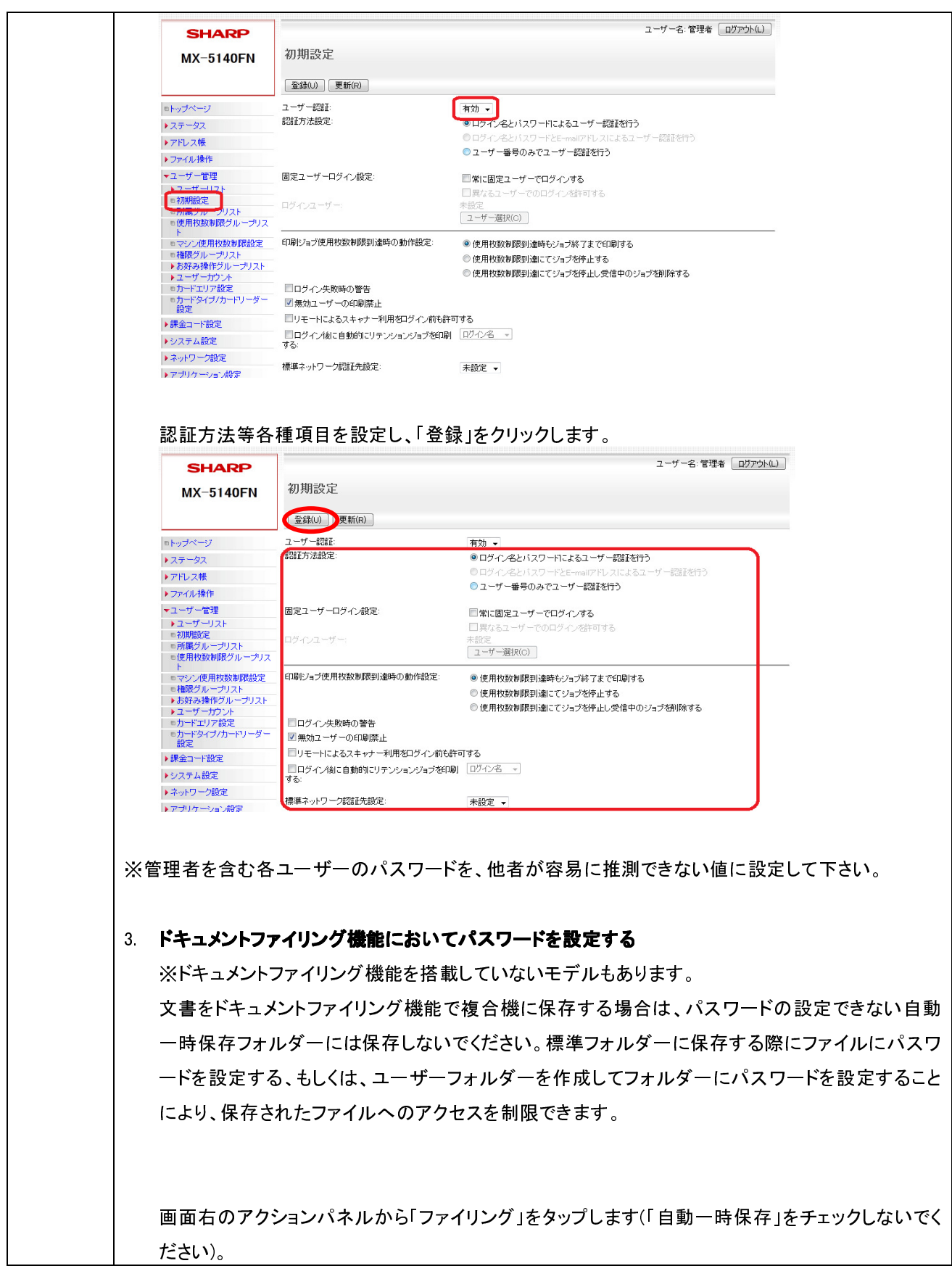

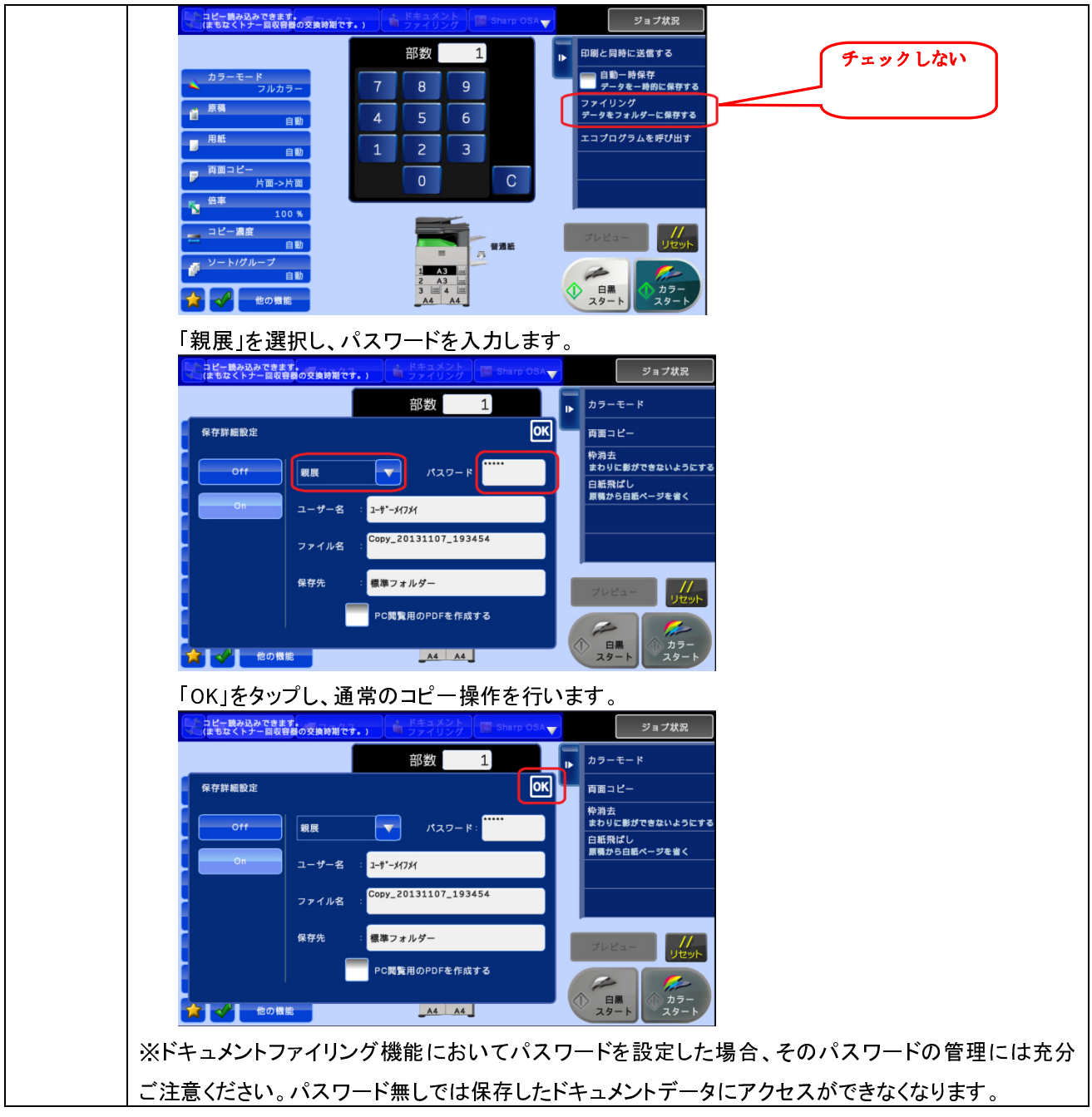